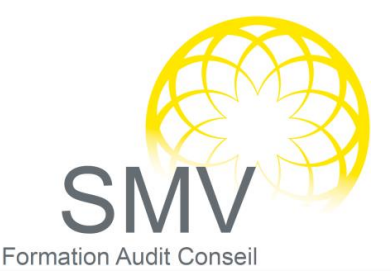

# INFORMATIQUE - BUREAUTIQUE

## AUTOCAD PERFECTIONNEMENT

#### **DUREE :**  *2 jours*

#### **PUBLIC :**

*Dessinateurs, ingénieurs, responsables de bureaux d'études, techniciens de connaissance des fonctionnalités de base d'Autocad*

#### **PREREQUIS :**

*Avoir suivi le stage initial ou posséder une solide expérience d'Autocad. Maitrise de l'environnement Windows.*

#### **OBJECTIFS PEDAGOGIQUES :**

*A l'issue de la formation, le stagiaire sera capable de : s'adapter au logiciel Autocad, créer des menus personnalisés et utiliser des programmes d'interface.*

#### **MOYENS PEDAGOGIQUES :**

*Alternance d'apports théoriques et d'exercices pratiques. Moyens humains : formateur expert dans le domaine*

#### **NOTRE PLUS SMV ACADEMY :**

*Notre formateur vous accompagne avant, pendant et après la formation*

#### $\mathcal{Q}$ GENERALITES, METHODOLOGIES

 Analyse des habitudes et méthodes des utilisateurs, conseils, corrections et astuces, suivant le domaine d'activité de chacun des stagiaires, rappels sur les commandes de base

#### $\mathcal P$  perfectionnement des blocs/attributs et xref

 Rappels et approfondissement des méthodes de créations et d'éditions de blocs dynamique et la gestion des références externes

#### *fabrication ayant déjà la*  EXTRACTION D'ATTRIBUTS ET RELATION BASE DE DONNEES

- Extraire des attributs et relations base de données
- Extraction d'attribut et de paramètres de blocs et de propriétés

#### $O$  BASES DE DONNEES

Création, manipulation, paramétrages, requêtes

#### $\overline{P}$  APPROFONDISSEMENT DES MISES EN PAGES

 Gestion des calques, des échelles, gestion des éléments annotatifs (type de ligne, hachures, cotation), paramètres d'impressions et de plumes

#### $\heartsuit$  perfectionnement du mode de selection

▶ Poignées, sélection rapide, filtres, calculateur géométrique, sélection par cycle…

#### $\overline{O}$  MANIPULATION DU SCU

Maîtrise des outils liés aux manipulations du SCU en 2D ou 3D

#### $\rho$  PERSONNALISATION DE L'INTERFACE

 Création de barres d'outils et de menu déroulant, palettes d'outils, tableau de bord

#### $O$  CREATION DE MACROS

Principes des macros, conventions et syntaxes

#### $\mathcal{P}$  EXECUTION DE COMMANDES EXTERNES

Chargement d'applications Lisp, VBA, Arx…

#### $\rho$  parametrage DU LOGICIEL

Utilisation de variables et configuration du logiciel

#### $\overline{D}$  OUTILS D'ADMINISTRATION

Gestion des profils utilisateur et des espaces de travail

#### $\rho$  REGIONS

Etude et utilisation des régions en vue d'une utilisation 2D ou 3D

### $\Omega$  OPERATIONS BOOLEENNES

Utilisation des opérations booléennes en vue d'une utilisation 2D ou 3D

#### **Evaluation de fin de formation**

*V1. 21/12/2022*